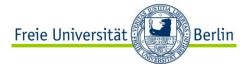

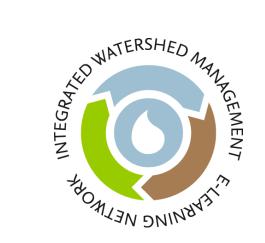

### **Moodle in Teaching – Part II**

How to use Moodle for teaching "Integrated Watershed Management"?

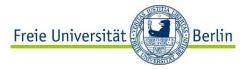

### **Overview**

- 1. Moodle activities: How to use different tools for teaching?
- 2. Planning a Blended Learning course
- 3. Moodle course design: Do's and Don'ts

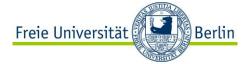

### Moodle activities in teaching

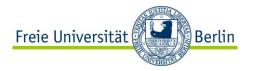

### **E-Learning Tools in Moodle**

#### Learning Management System

- online learning material (e-content)
- forum
- chat
- quiz and survey
- assignment
- wiki
- blog
- ..

for delivering content, online communication, online collaboration and (self-)assessment

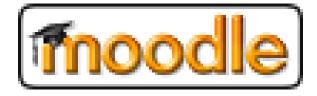

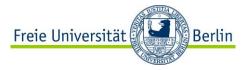

### How to decide on a tool?

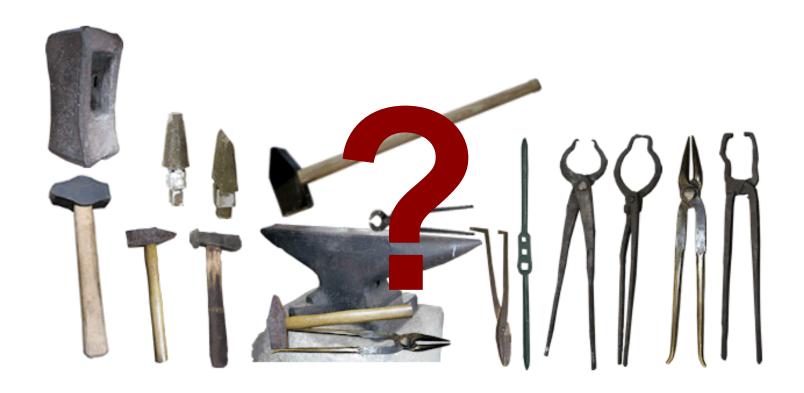

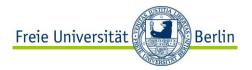

### Two perspectives: Tool vs. context of use

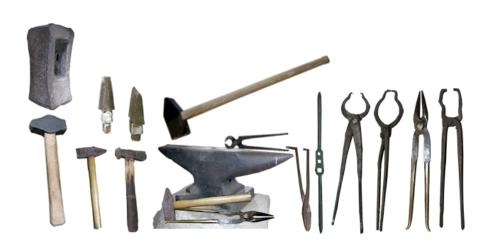

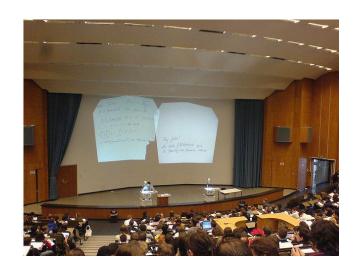

Need to know what a tool can be used for order to ...

... decide which tool to use given a particular learning activity

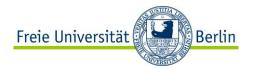

### **Tools for E-Teaching**

How can Moodle activities be used in teaching the IWM modules?

Think about how the different tools provided by Moodle can be used in teaching. Put down your ideas on the paper sheets provided.

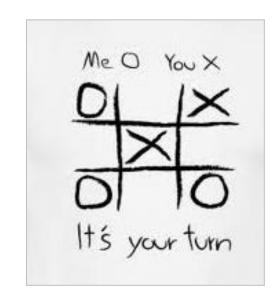

Method: Brainstorming

Material: Paper & pen

Duration: 10 min + discussion

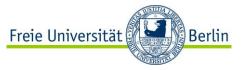

### **Teaching IWM: Learning modules**

Before the course starts: introduce a topic and ensure that learners have the same knowledge level

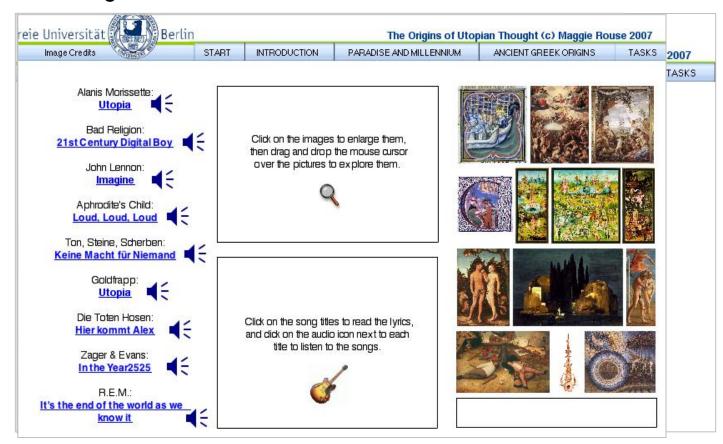

"Utopian Literature" Maggie Rouse Dept. of Philosophy and Humanities, FUB

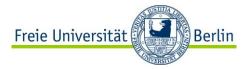

### **Teaching IWM: Learning Modules**

#### Further uses:

- prepare the seminar / lecture
- review content of seminar
- additional material for self-paced learning
- material for working on an assignment
- collaboratively extend modules

=> link from Moodle course to IWM learning module

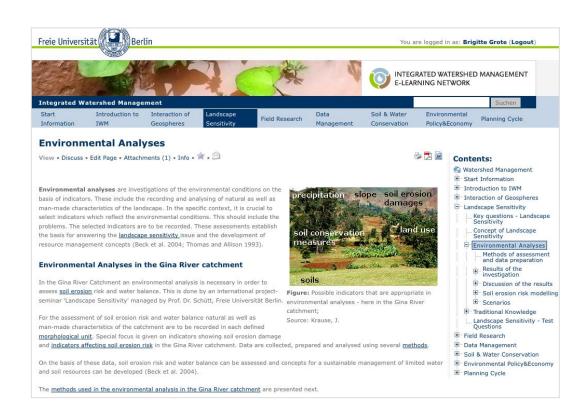

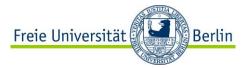

### **Teaching IWM: Audio/Video**

#### Teacher: deliver content

- podcast / vodcast a lecture
- provide instructional material before lecture
- part of assignment
- supply audio tutorial material

#### Students:

- record activities/ collect notes
- create podcast (instead of essay)
- document field work

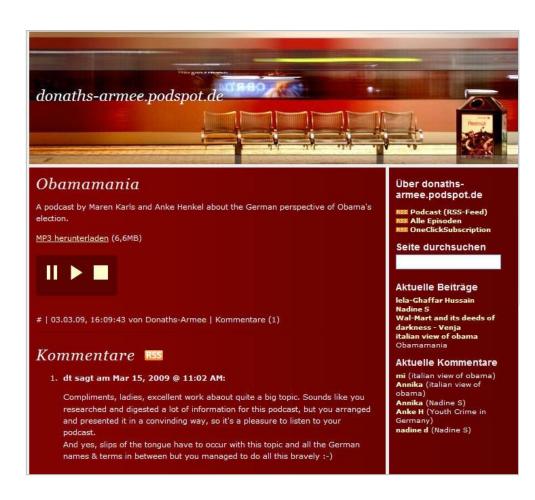

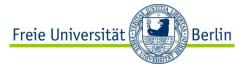

Obligatory posts (assignments)

Maggie Rouse, Dept. of Philosophy and Humanities, FU Berlin

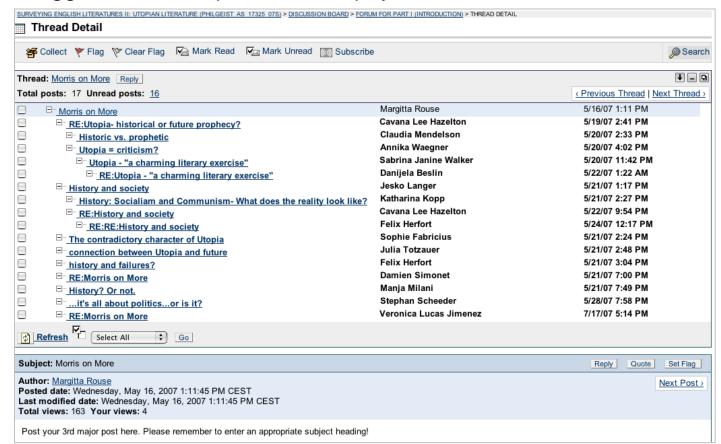

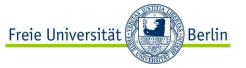

#### present results from group work (DPPCR project, FU Berlin)

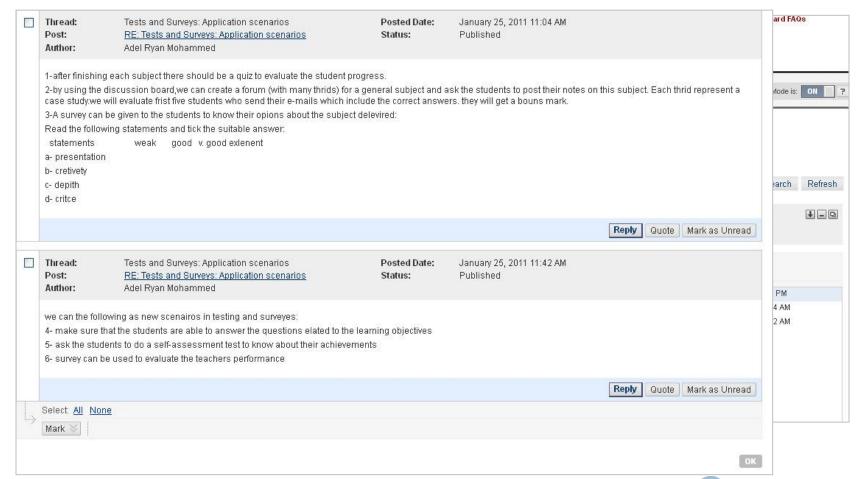

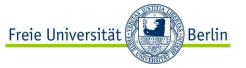

#### Informal meeting place for

- off-the-topic communication,
- round of introduction (IWM project)

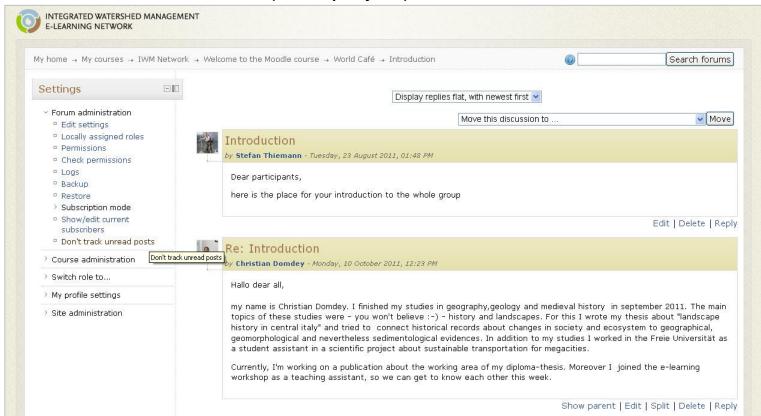

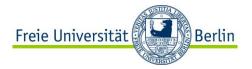

#### **Teaching**

- structured and open discussion, e.g. pro-contra discussion brainstorming / brainwriting
- collect questions for next seminar
- sample questions and answers for exam
- one-minute paper (feedback to course)
- peer reviewing, peer-to-peer feedback
- group work

#### **Tutoring**

- student communication with instructor
- online office hour
- coordinating group work
- FAQ, course information

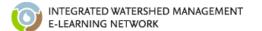

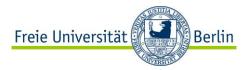

### **Teaching IWM: Chat**

#### Use Moodle chat / skype for

- virtual office hour
- organizing group activities
- tutoring (1:1- oder 1:n)
- conducting expert interview
- discussing IWM topics (e.g. modules)
- brainstorming
- role plays

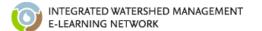

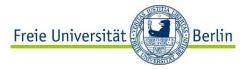

### **Teaching IWM: Quiz & Survey**

#### Quiz

- pre-test to judge knowledge of students
- post-test so that instructors can judge what learners have understood
- self test to close IWM learning unit
- self test for individual learning, repetition
- have students create exam questions as preparation for exam

#### **Survey**

- pre-test (anonymous)
- evaluation of class
- self-test when doing individual study

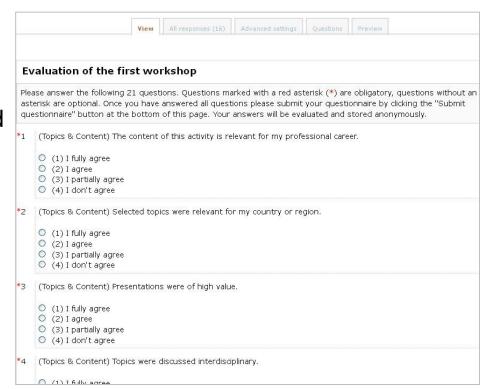

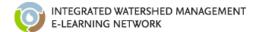

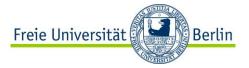

Collaborative authoring: creating a shared link list

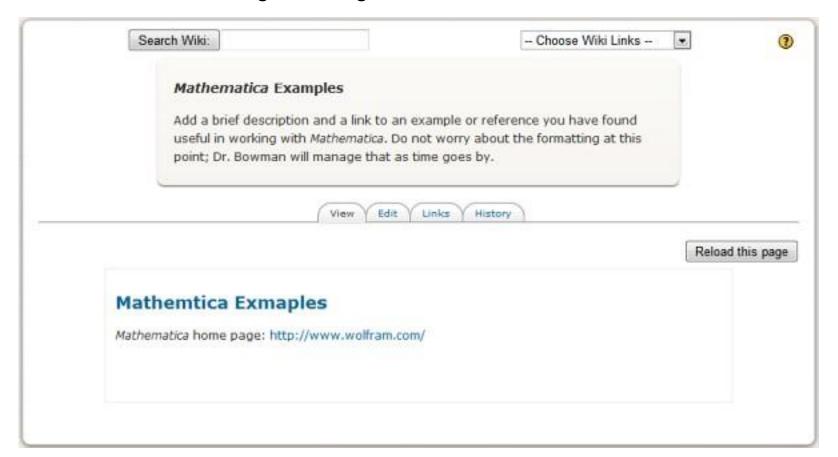

http://www.edtechbybowman.net/MoodleAssists/blogswikisforums.html

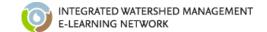

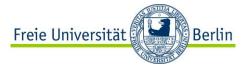

#### Collaborative authoring: encyclopedia

M.J. Beltran, Dept. of Philosophy and Humanities, FU Berlin

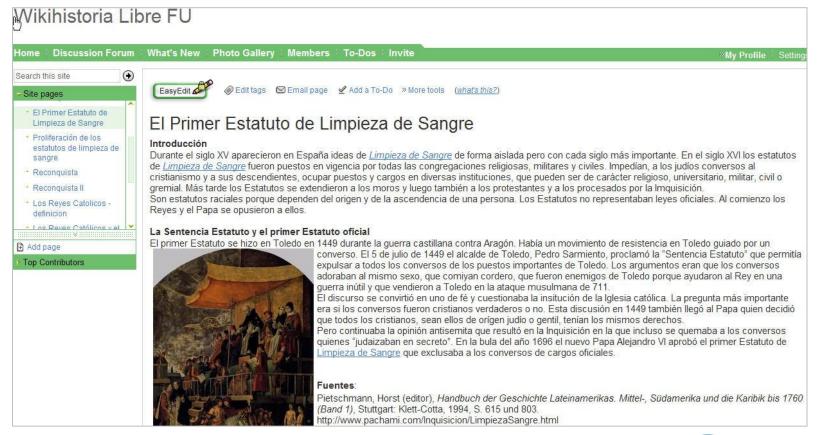

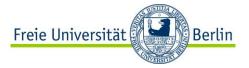

#### Documenting results from group work

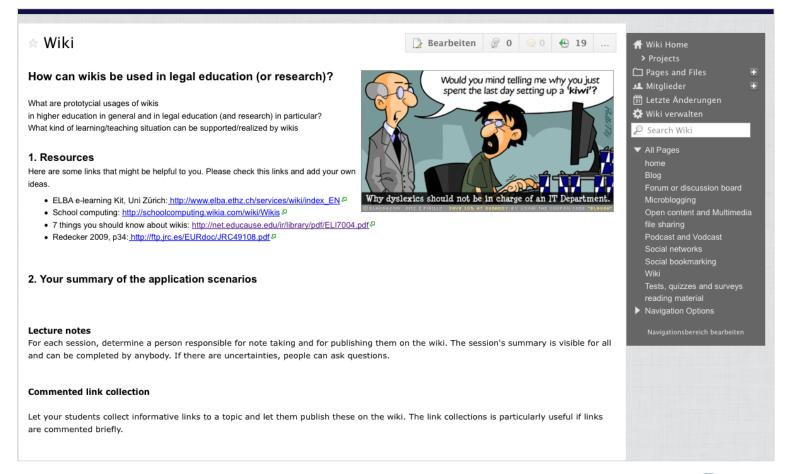

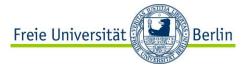

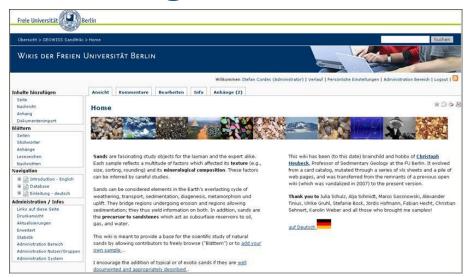

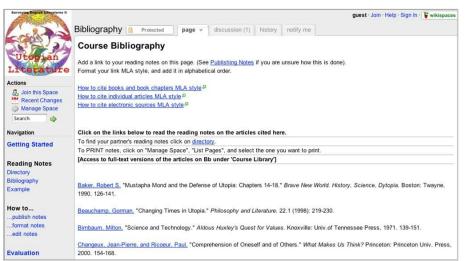

#### **Further uses**

#### Collaborative authoring

- data base
- glossary
- annotated reading list / link list
- minutes/summary of lectures
- exam questions/central questions from lecture

Brainstorming

Peer feedback / review

Documenting group projects

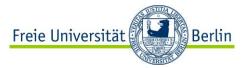

### **Teaching IWM: Blog**

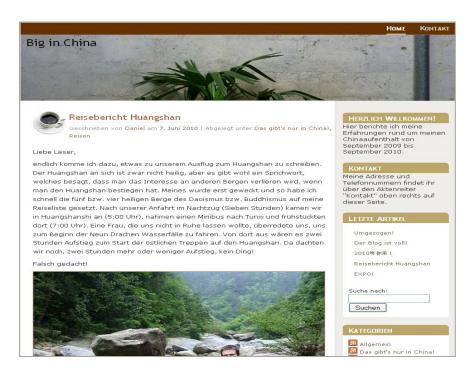

- document field trip / stay abroad
- journal: document and reflect learning progress
- set assignments
- present and save results

#### Fotos aus Uvs von Steffi, Linda und Lene

26. August 2007 von Paul Schroeder

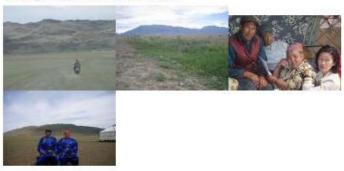

Kategorie Allgemein | 0 Kommentare »

#### Steffis Kommentare zu den Fotos

26. August 2007 von Paul Schroeder

#### INTERVIEWS IN DER STEPPE

Unser zweiter spannender Auftrag soll eine Befragung mehrerer Nomadenfamilien ueber ihre Viehwirtschaft sein. Lange vor Sonnenaufgang klingelt unerbittlich der Wecker, aber der Fahrer ist so lieb, seine Ankunft selbststaendig hinauszuzoegern, so dass wir die Sonne vor unserer gemeinsamen Jurte in Ulaangom geniessen koennen.

#### Foto 1

Ab der Station unseres Praktikumstierarztes im etwa 50 km entfernten Sum-Center Taarialan ist der Tierarzt aufgrund einer Fortbildung in der Hauptstadt abkoemmlich. So begleitet uns seine taffe Frau Tsendjav, die als Tierarztgattin beste Kenntnisse besitzt, zusammen mit ihrem Sohn, selbst Tiermedizinstudent, auf einem

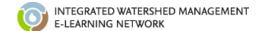

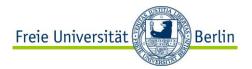

### Two perspectives: Tool vs. context of use

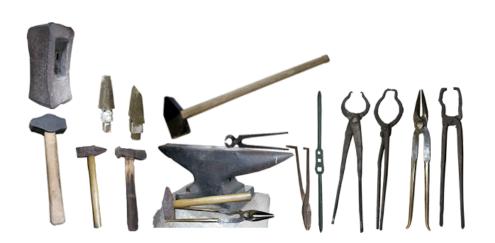

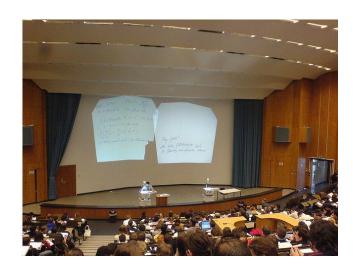

Need to know what a tool can be used for order to ...

... decide which tool to use given a particular learning / research activity

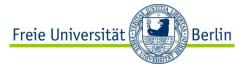

### **Context: Learning activities**

How can specific learning activities be enhanced or supported by using learning technologies?

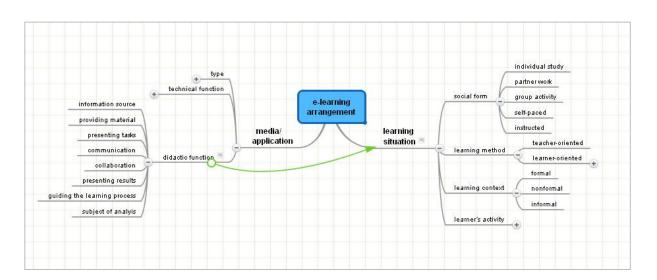

⇒ The adequacy and effectiveness of a particular medium results from the context of usage and the characteristics of the learning situation.

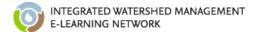

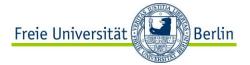

## Planning a blended learning course

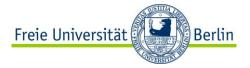

### Planning a Blended Learning course

Why use e-learning tools and methods for teaching the IWM modules?

- new requirements wrt knowledge transfer and learners
- support self-paced, individual learning
- support collaboration and communication
- independence of place

- ...

Integrating e-learning into in-class teaching

- Which parts of the course are online?
- Which tools are used?
- How are in-class and online-instruction related?

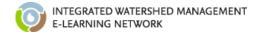

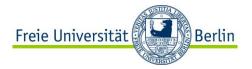

### **Blended Learning course**

#### Week 1

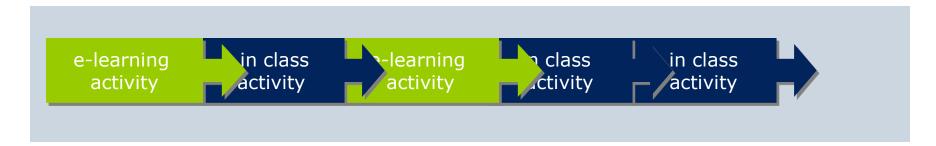

#### Week 2

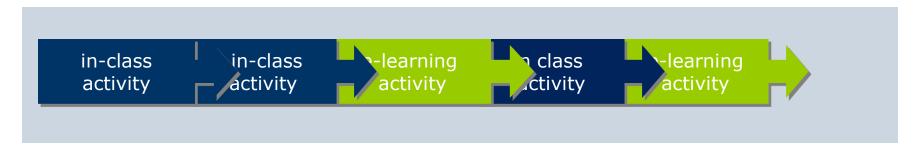

#### Week 3

. . .

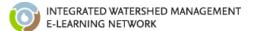

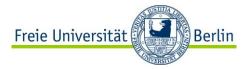

### **Blended Learning: Example**

Department of History and cultural studies Dr. Stefan Suhrbier

#### Tutorial for the lecture "Bronze Age"

material
information
presenting tasks and
assignments
assessing learning success
communication

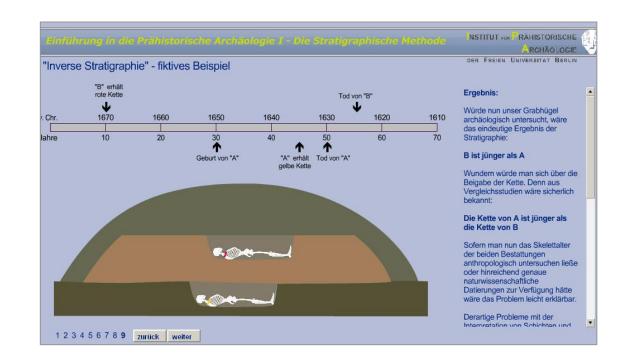

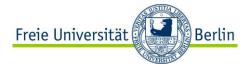

### Blending in-class and online-instruction

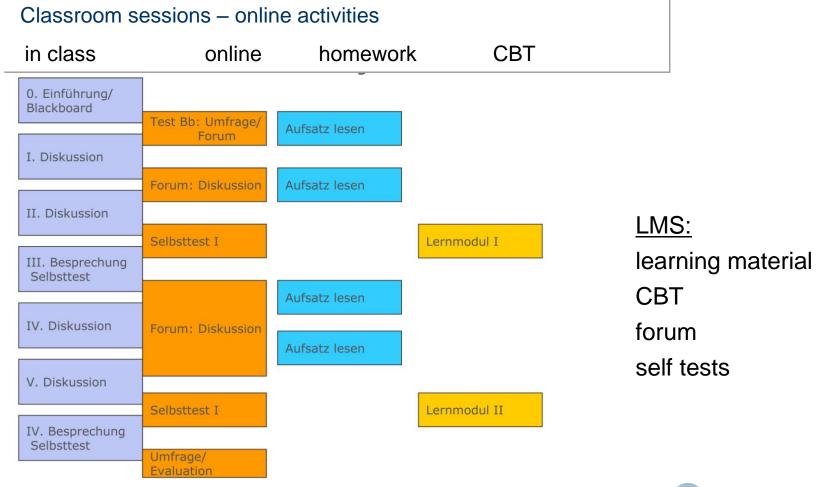

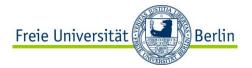

### How to proceed when planning a course?

#### Basic data

- Topic of course
- type of course => teaching scenario
- degree programme, year => target group

#### General conditions

- room equipment
- personal resources
- prior knowledge of students, characteristics of target group
- your time budget
- your teaching preferences (methods, media, ...)

- ...

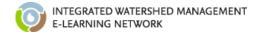

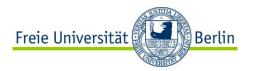

### How to proceed when planning a course?

Learning objective
Learning content
Target group
General conditions
Didactic approach

methods <-> media

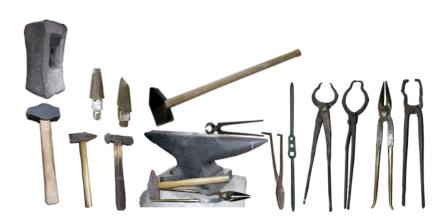

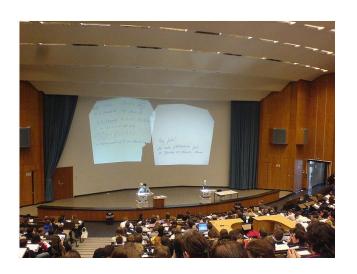

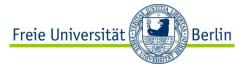

### Blended Learning in action ...

#### What are the main differences as compared to a "traditional" course?

- material needs to be transformed into new formats
- requires technical infrastructure (technologies, support, ...)
- wider range of methods and media available
- requires additional skills of teachers and students (media literacy, learning methods, social skills, legal knowledge)
- more learner-oriented approach => changes to role of teacher
- tutoring tasks and methods (e-moderation, monitoring online activities)
- increased complexity in planning the entire teaching/learning arrangement (schedule, blend, use of media, ...), importance of time management

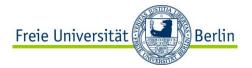

### Developing a Blended Learning scenario

teaching/learning scenario requires a (even more) reflected and explicit didactical planning and didactic concept. 66

Egon Bloh 2005:17; my translation

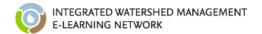

# 3.

### Moodle course design

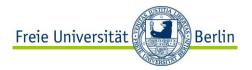

### **TODO:** Moodle course design

#### DOs

- -small number of menu items
- -well arranged course menu
- -well structured content areas
- -unambiguous naming
- -short description for every item
- -include only tools that you actually want to use
- -observe legal requirements
- -in general: KISS

-..

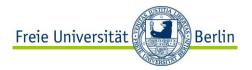

### **TODO:** Good Practice examples

**TODO: Moodle Good Practice** 

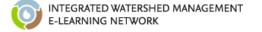

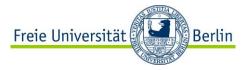

### Simple advice!

In the beginning Keep It Small and Simple (KISS) but above all:

#### **Use Appropriate Technology Appropriately**

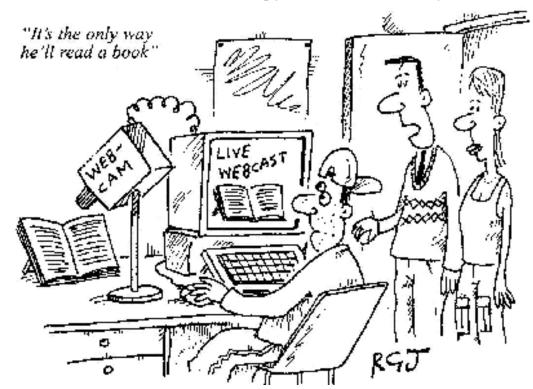

Copyright Private Eye 2001

http://www2.le.ac.uk/institution/lts/talent/elearning

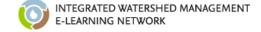

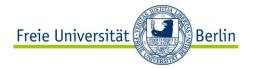

### **Teaching IWM using Moodle**

#### How can e-learning be integrated into teaching IWM?

- Design a blended learning scenario for your module.
   In groups, discuss which e-learning elements can be used for teaching the different IWM modules. Sketch a blended learning scenario for the module that can be realized in Moodle.
- 2. Outline the Moodle course for your module.

  Based on the blended learning scenario, now outline the Moodle course that is used to teach the content of the module: Overall structure of your course, content areas and tools included, structure of the content areas.

Method: group activity

Material: paper & pen

Duration: 60 min + presentation

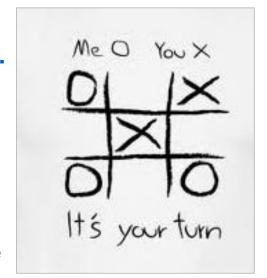

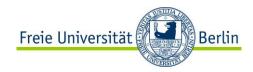

### Thank you!

Dr. Brigitte Grote

CeDiS Freie Universität Berlin brigitte.grote@fu-berlin.de

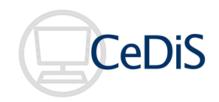

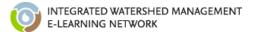